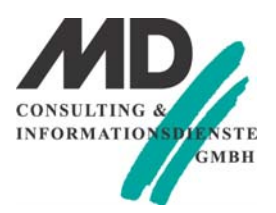

### **Microsoft** 2015

# **IT Boot-Camp zum Thema: MCSA SQL Server 2016 Business Intelligence**

#### **o Zielgruppe**

Dieser Intensiv-Workshop richtet sich an erfahrene IT-Professionals, die sich auf die Zertifizierung zum Microsoft Certified Solutions Associate (MCSA) vorbereiten wollen.

#### **o Voraussetzungen**

- Grundlegende Kenntnisse des Microsoft Windows-Betriebssystems und seiner Kernfunktionen
- Praktische Erfahrungen mit Transact-SQL und relationalen Datenbanken
- Erfahrung mit dem Entwurf von Datenbanken
- Praktische Erfahrung mit Datenbankserversystemen

#### **o Seminarziel**

In diesem fünftägigen Power-Workshop erhalten erfahrene SQL Server Developer eine detaillierte Einführung in die neuen Features des SQL Servers 2016 und eine Festigung der bestehenden Kenntnisse. Wir erarbeiten mit Ihnen an funktional aufeinander abgestimmten Fallbeispielen in Theorie und Praxis alle prüfungsrelevanten Inhalte. Ziel ist es dabei Sie auch mit praxissicherem Wissen auszustatten.

Ein wesentlicher Schwerpunkt ist die Vorbereitung auf die Zertifizierungsprüfungen zum Microsoft Certified Solution Associate SQL Server 2016 Business Intelligence. Der Stoff wird in Form von Vorträgen, Demonstrationen, Übungen am System vermittelt.

#### **o Seminarinhalt**

- Einführung in Data Warehousing
- Überblick über Data Warehousing
- Überlegungen zu einer Data Warehouse-Lösung
- Planung der Data Warehouse-Infrastruktur
- Überlegungen zum Aufbau eines Data Warehouses
- Data Warehouse-Referenzarchitekturen und -Geräte
- Entwerfen und Implementieren eines Data Warehouses
- Logisches Design für ein Data Warehouse
- Physischer Aufbau für ein Data Warehouse
- Spalten-Index-Indizes
- Einführung in Columnstore-Indizes
- Erstellen von Columnstore-Indizes
- Arbeiten mit Columnstore-Indizes
- Implementieren eines Azure SQL Data Warehouses
- Vorteile von Azure SQL Data Warehouse
- Implementieren eines Azure SQL Data Warehouses
- Entwicklung eines Azure SQL Data Warehouses
- Migration zu einem Azure SQL Data Warehouse
- Erstellen einer ETL-Lösung
- Einführung in die ETL mit SSIS
- Ermitteln von Quelldaten
- Implementieren des Datenflusses
- Implementieren des Kontrollflusses in einem SSIS-Paket
- Einführung in den Kontrollfluss
- Erstellen dynamischer Pakete
- Verwenden von Containern
- Debugging und Fehlerbehebung bei SSIS-Paketen
- Debugging eines SSIS-Pakets
- Protokollierung von SSIS-Paketereignissen
- Behandlung von Fehlern in einem SSIS-Paket
- Implementieren eines inkrementellen ETL-Prozesses
- Einführung in die Incremental ETL
- Extrahieren von modifizierten Daten
- Zeitliche Tabellen
- Datenqualität erzwingen
- Einführung in die Datenqualität

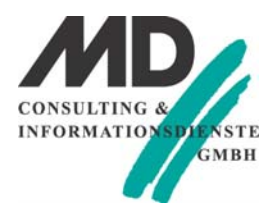

# **Microsoft**

#### 2015

- Verwenden von Data Quality Services, um Daten zu reinigen
- Verwenden von Data Quality Services zum Abgleich von Daten
- Verwenden von Master Data Services • Stammdatendienstkonzepte
- Implementierung eines Master Data Services Modells
- Stammdaten verwalten
- Erstellen eines Master Data Hub
- Erweitern von SQL Server Integration Services (SSIS)
- Verwenden von benutzerdefinierten Komponenten in SSIS
- Verwenden von Scripting in SSIS
- Bereitstellen und Konfigurieren von SSIS-Paketen
- Überblick über die SSIS-Bereitstellung
- Bereitstellen von SSIS-Projekten
- Planung der Ausführung von SSIS-Paketen
- Daten in einem Data Warehouse konsumieren
- Einführung in die Business Intelligence
- Einführung in die Berichterstattung
- Eine Einführung in die Datenanalyse
- Analysieren von Daten mit Azure SQL Data Warehouse
- Einführung in die Business Intelligence und Datenmodellierung
- Einführung in die Business Intelligence
- Die Microsoft Business Intelligence-Plattform
- Erstellen mehrdimensionaler Datenbanken
- Einführung in die multidimensionale Analyse
- Erstellen von Datenquellen und Datenquellenansichten
- Erstellen eines Cubes
- Übersicht über die Würfelsicherheit
- Arbeiten mit Cubes und Dimensionen
- Dimensionen konfigurieren
- Definieren Sie Attributhierarchien
- Sortieren und Gruppieren von Attributen
- Arbeiten mit Maßnahmen und Maßgruppen
- Arbeiten mit Maßnahmen
- Arbeiten mit Maßgruppen
- Einführung in das Modul MDX
- MDX Grundlagen
- Hinzufügen von Berechnungen zu einem Cube
- Verwenden von MDX zum Abfragen eines Cubes
- Anpassen der Cube-Funktionalität
- Umsetzung der wichtigsten Leistungsindikatoren
- Durchführungsmaßnahmen
- Umsetzung von Perspektiven
- Umsetzung von Übersetzungen
- Implementieren eines tabellarischen Datenmodells mithilfe von Analysis Services
- Einführung in tabellarische Datenmodelle
- Erstellen eines tabellarischen Datenmodells
- Verwenden eines Analysedienste-Tabellermodells in einer Enterprise-BI-Lösung
- Einführung in die Datenanalyse (DAX)
- DAX Grundlagen

• Verwenden von DAX, um berechnete Spalten und Maße in einem tabellarischen Datenmodell zu erstellen

Durchführen von Predictive Analysis mit Data Mining

- Überblick über Data Mining
- Verwenden des Data Mining-Add-Ins für Excel
- Erstellen einer benutzerdefinierten Data-Mining-Lösung
- Validierung eines Data-Mining-Modells
- Verbinden und Verbrauchen eines Data-Mining-Modells

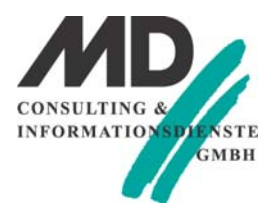

## **Microsoft** 2015

**o Seminardauer: 5 Tage** 

Lernen im Schulungshotel Gröbern am See in Muldestausee/Gröbern, in der Dübener Heide: Seminardauer: Erster Tag ab 10:00 Uhr bis letzter Tag ca. 15:00 Uhr Kleine Gruppen mit 2-4 Teilnehmer (max. 6) Im Preis enthalten sind:

- Übernachtungskosten im Hotel
- Vollverpflegung inkl. Getränke
- Schulungsunterlagen
- täglich open end
- intensive Übungs- und Nachbereitungsphasen nach Seminarende
- zertifizierter Trainer für SQL Server
- Software SQL Server Developer-Edition
- Seminarinfrastruktur als virtuelle Maschine, steht zur Mitnahme zur Verfügung
- **o Preis pro Person:** 2.590 EUR netto / 2.926,70 CHF